Netgear Wireless G Router Lost [Password](http://goto.biz-document.ru/document.php?q=Netgear Wireless G Router Lost Password) >[>>>CLICK](http://goto.biz-document.ru/document.php?q=Netgear Wireless G Router Lost Password) HERE<<<

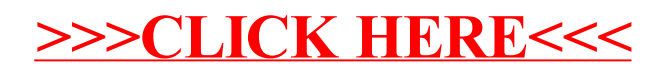